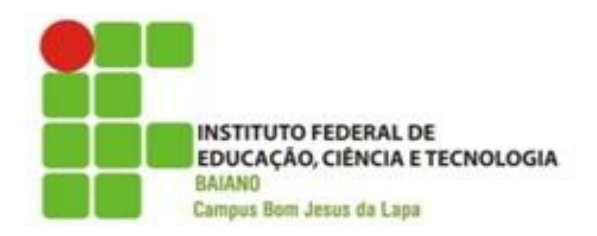

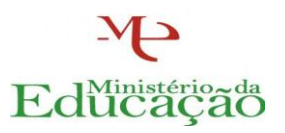

## **COORDENAÇÃO DE ENSINO EQUIPE TÉCNICO-PEDAGÓGICA**

## **PLANO DE ENSINO**

### **1 - IDENTIFICAÇÃO**

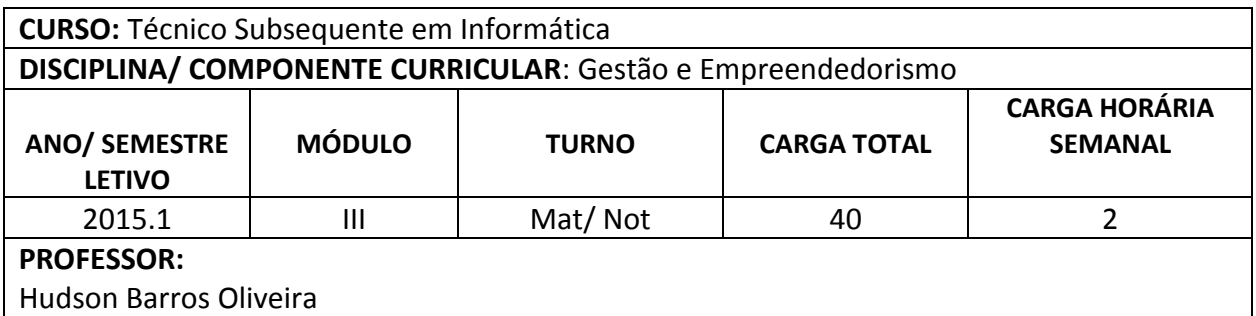

#### **2 – EMENTA**

- Conceito de empreendedorismo e empreendimento.
- Perfil do empreendedor.
- Geração de Ideias.
- Busca de Informações.
- Mecanismos e procedimentos para criação de empresas.
- Gerenciamento de negociação.
- Qualidade de competitividade.
- Marketing pessoal e empresarial.
- Gestão de empreendimentos.
- O plano de negócio.
- Avaliação de mercado.

#### **3 – OBJETIVO GERAL**

Possibilitar o desenvolvimento de habilidades de gerenciamento e empreendedoras dos alunos, na vida social e no trabalho. Refletir sobre o campo dos negócios, tendo em vista diversas atividades econômicas. Fomentar o desenvolvimento de novos empreendedores, sintonizados com as novas tendências mundiais, avaliando a situação do emprego e identificando oportunidades para aplicar os conhecimentos de forma criativa, gerando empreendimentos de alta importância e relevância para a sociedade.

# **4 – OBJETIVOS ESPECÍFICOS**

Mostrar ao aluno o que é ser empreendedor e identificar sua capacidade empreendedora; Capacitar o aluno a desenvolver tais habilidades empreendedoras; Demonstrar caminhos para criação de um novo negócio e empresa; Desenvolver no aluno capacidade de gerenciamento (financeiro, de recursos, pessoas, etc); Incentivar na geração de novas ideias e pensamento crítico e analista; Capacitar o aluno a desenvolver um plano de negócio eficiente; Fazer um paralelo entre a teoria e prática na geração de novas ideias e implantação de uma nova empresa.

# **5 – CONTEÚDOS**

Apresentação do Plano de Curso

#### **1. Empreendedorismo**

- 1.1. O mundo globalizado e seus desafios e potencialidades
- 1.2. Conhecendo o empreendedorismo (introdução, estudos, definições de diversos autores)
- 1.3. Características (perfil) dos empreendedores

1.4. Competências e habilidades: persistência, comprometimento, exigência de qualidade e eficiência, persuasão e rede de contatos, independência e autoconfiança, busca de oportunidades, busca de informações, planejamento e monitoramento sistemático,

estabelecimento de metas, correr riscos calculados

1.5. Identificação de oportunidades de negócio

1.6. As novas Oportunidades de negócios trazidas com a Internet

### **2. Gerenciando os recursos empresariais**

- 2.1. Modelos de Gestão
- 2.2. Gerenciando a equipe
- 2.3. Gerenciando a produção
- 2.4. Gerenciando o marketing
- 2.5. Gerenciando as finanças

### **3. Plano de negócios**

- 3.1. A importância do plano de negócios
- 3.2. Estrutura do plano de negócios
- 3.3. Elementos de um plano de negócios eficiente
- 3.4. Exemplo de um plano de negócios

### **4. Assessoria para o negócio**

4.1. Buscando assessoria: incubadoras de empresas, SEBRAE, Franchising, Universidades e institutos de pesquisa, assessoria jurídica e contábil

4.2. Criando a empresa

4.3. Questões legais de constituição da empresa: tributos, marcas e patentes.

**5. Desenvolvimento de projeto**

# **6 – METODOLOGIA / PROCEDIMENTOS DIDÁTICOS**

### **Metodologias de Ensino para as abordagens teóricas e práticas da disciplina**

 $\rightarrow$  Aulas teóricas expositivas com dialogação;

Aulas práticas no Laboratório de Informática;

 $\rightarrow$  Exercícios práticos;

→ Questionários e consultas;

→ Jogos eletrônicos ou tabuleiro

Para recuperação paralela:

Prova online, com tempo de resposta determinado de forma automatizada;

 $\rightarrow$  Trabalhos práticos e pesquisas.

Para recuperação final:

**→** Prova final antecedida de aula.

# **7 – RECURSOS DIDÁTICOS**

- → Quadro branco;
- Recursos áudio visuais com projetor multimídia;
- $\rightarrow$  TV;
- → Jogos online e off-line;
- Laboratório de informática.

# **8 – INSTRUMENTOS E CRITÉRIOS DE AVALIAÇÃO**

→ Duas provas práticas ou teóricas, individuais ou em grupo valendo metade da nota final cada uma;

 $\rightarrow$  Trabalhos práticos assistidos em laboratório;

 $\rightarrow$  Trabalhos individuais ou em grupo para cada item principal do conteúdo programático;

Relatório de participação em eventos da área.

### **9 – ATIVIDADES INTERDISCIPLINARES**

A disciplina de Gestão e Empreendedorismo fará parte do plano de interdisciplinaridade com praticamente todas as disciplinas do Curso Técnico, uma vez que a atividade empreendedora pode abarcar qualquer disciplina e/ou área do conhecimento.

# **10- REFERÊNCIAS BIBLIOGRÁFICAS**

#### **REFERÊNCIA BASICA**

- Azevedo, J. H., **Como iniciar uma empresa de sucesso**, Qaulity Mark, Rio: 1992
- DRUCKER, P. **Inovação e Espírito Empreendedor**. Prática e Princípios. Editora Pioneira administração e Negócios.

#### **REFERÊNCIA COMPLEMENTAR**

- FARREL, Larry C. Entrepreneursthip **Fundamentos de Organizações empreendedoras**. Editora, Atlas.
- RESNIK, P. **A bíblia da pequena empresa**. Editora Makron Books, São Paulo, 1991.

#### **RERENCIA ONLINE**

- **Manual de Orientação – Portal do Empreendedor:** [www.portaldoempreendedor.gov.br](http://www.portaldoempreendedor.gov.br/)
- **O completo Guia do Empreendedor Digital:**  [www.pt.slideshare.net/andersonsilvestre/completo-guia-do-empreendedor-digital-pdf](http://www.pt.slideshare.net/andersonsilvestre/completo-guia-do-empreendedor-digital-pdf-gratis)[gratis](http://www.pt.slideshare.net/andersonsilvestre/completo-guia-do-empreendedor-digital-pdf-gratis)

Bom Jesus da Lapa, 27 de fevereiro de 2015.

Hudson Barros Oliveira

Docente